## 画像の代替テキストを表示

画像の代替テキストを表示するかどうかを [axf:display-alttext](https://www.antenna.co.jp/AHF/help/ja/ahf-ext.html#axf.display-alttext) で指定します。この機能は Antenna House Formatter V7.0 から利用いただけます。

このサンプルでは共通して以下の指定がされています。 axf:alttext="画像が存在しないか、壊れています。" [fo:external-graphic](https://www.w3.org/TR/xsl11/#fo_external-graphic) には src="img/button-none.png" が指定されていますが、 この画像は存在しません。

axf:display-alttext="true" : 代替テキストが表示されます(画像は表示されません)。 画像が存在しないか、壊れています。

axf:display-alttext="false" : 代替テキストは表示されません。

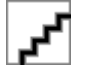

axf:[display-alttext](https://www.antenna.co.jp/AHF/help/ja/ahf-optset.html#display-alttext)="auto": オプション設定ファイルの display-alttext の値に従って処理されます。

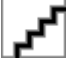